## Cheatography

## systemd Cheat Sheet by [unlin](http://www.cheatography.com/unlin/) via [cheatography.com/75646/cs/19226/](http://www.cheatography.com/unlin/cheat-sheets/systemd)

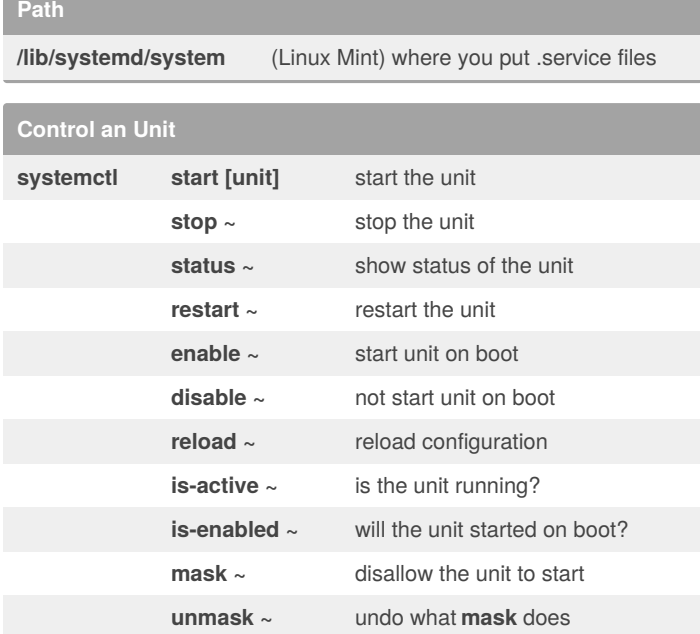

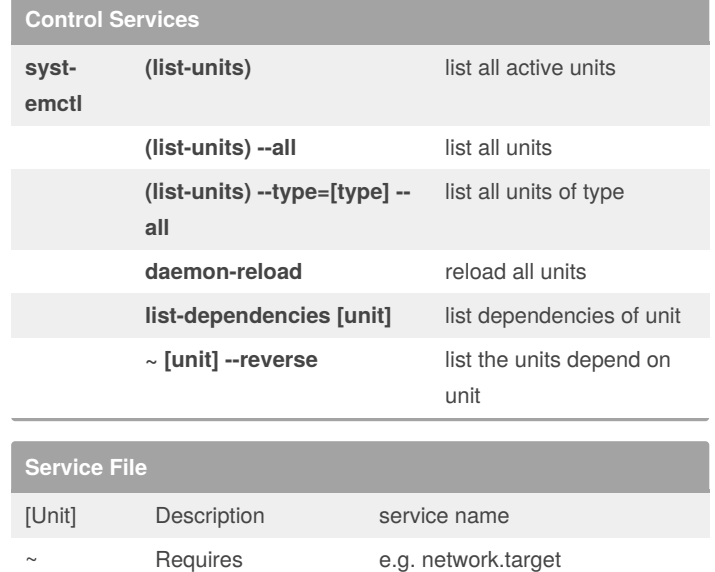

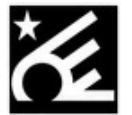

## By **unlin**

[cheatography.com/unlin/](http://www.cheatography.com/unlin/)

Not published yet. Last updated 30th March, 2019. Page 1 of 1.

Sponsored by **Readable.com**

Measure your website readability! <https://readable.com>